(Pages : 2) 1565

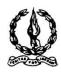

# MAR IVANIOS COLLEGE (AUTONOMOUS) THIRUVANANTHAPURAM

| Reg | g. No. : Name                                                                        | Name :                             |  |
|-----|--------------------------------------------------------------------------------------|------------------------------------|--|
|     | Third Semester B.Com. Degree Examination, Nove<br>First Degree Programme under CBCSS | mber 2016                          |  |
|     | Elective Course: Commerce – I (Stream 5                                              | 5)                                 |  |
|     | AUCO391.a: Computer Application for Public                                           | ations                             |  |
| Tin | ne: 3 Hours                                                                          | Max. Marks: 80                     |  |
|     | SECTION – A                                                                          |                                    |  |
|     | Answer ALL questions in one or two sentences                                         | <b>.</b>                           |  |
| 1.  | What is application software?                                                        |                                    |  |
| 2.  | What is thesaurus?                                                                   |                                    |  |
| 3.  | Explain mail merge.                                                                  |                                    |  |
| 4.  | How to give shadow format in your text?                                              |                                    |  |
| 5.  | What is document template?                                                           |                                    |  |
| 6.  | What is a text block in Page Maker?                                                  |                                    |  |
| 7.  | What is master page?                                                                 |                                    |  |
| 8.  | What is nested table ?                                                               |                                    |  |
| 9.  | Explain the use of Page Maker.                                                       |                                    |  |
| 10. | Write a note on slide transition.                                                    |                                    |  |
|     |                                                                                      | $(10 \times 1 = 10 \text{ Marks})$ |  |

## SECTION - B

Answer any **EIGHT** questions, each in a short paragraph not exceeding 50 words.

- 11. What is free software movement?
- 12. What is status bar?
- 13. How to insert symbols in Word document?
- 14. Write a note on Linux.

## 1565

- 15. How pictures are inserted in Power Point document?
- 16. What is quick access toolbar?
- 17. How to print a Word document?
- 18. What is  $e mail\ editor$ ?
- 19. Write a short note on digital signature?
- 20. What is desktop publishing?
- 21. How to add graphics in Page Maker?
- 22. How sound clips are added in slides?

 $(8 \times 2 = 16 \text{ Marks})$ 

#### SECTION - C

Answer any SIX questions, each in a paragraph not exceeding 120 words.

- 23. What are the advantages of Linux?
- 24. What are the features of Power Point?
- 25. Which are the components of 'Calc' window?
- 26. How to change font, font size and font colour in Writer documents?
- 27. Explain the tools available in Tool Box in Page Maker.
- 28. How to insert headers and footers in Word document?
- 29. How to add graphics to a frame in Page Maker?
- 30. What is the procedure for creating hyperlink in Power Point document?
- 31. Explain the features of Libre Office Impress.

 $(6 \times 4 = 24 \text{ Marks})$ 

#### SECTION - D

Answer any TWO questions, not exceeding four pages.

- 32. What is free software? What are the benefits of free software?
- 33. Explain the procedure for formatting text and paragraph in Page Maker document.
- 34. Explain the user interface elements of Word window.
- 35. Explain how to design a presentation.

 $(2 \times 15 = 30 \text{ Marks})$